Cara Install Ulang [Windows](http://get.tomsorg.com/goto.php?q=Cara Install Ulang Windows 7 Ultimate Dengan Flashdisk) 7 Ultimate Dengan Flashdisk >[>>>CLICK](http://get.tomsorg.com/goto.php?q=Cara Install Ulang Windows 7 Ultimate Dengan Flashdisk) HERE<<<

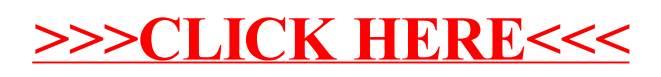